DE LA RECHERCHE À L'INDUSTRIE

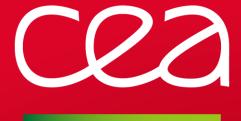

## ROBINHOOD POLICY ENGINE

Aurélien DEGREMONT
Thomas LEIBOVICI

CEA/DAM

LUSTRE USER GROUP 2013 16-18 APRIL 2013

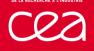

#### COO ROBINHOOD: BIG PICTURE

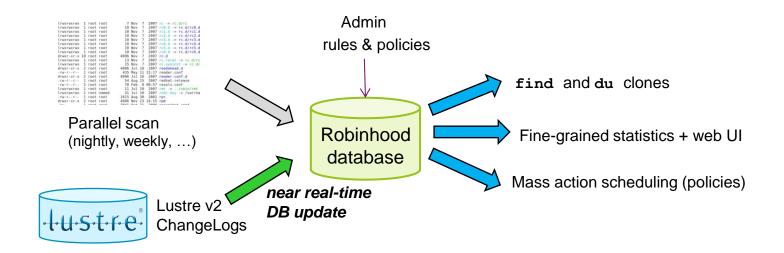

#### Scan sometimes (or never), query at will

- Fill the database
- Apply rules
- Query at will for: 3.
  - Searches
  - Statistics
  - Actions

#### Feeding the database

- Robinhood information and actions are based upon the database data.
  - Robinhood supports MySQL as backend.
- Database could be filled using:
  - Parallel filesystem scan.
    - For Lustre 1.8 or any POSIX filesystem.
  - Reading Lustre Changelog
    - For Lustre 2.x
    - Only an initial scan is needed.

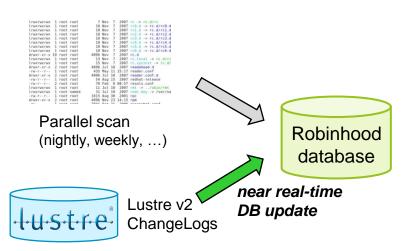

#### Fast find and du clones

- Query Robinhood DB instead of performing POSIX namespace scan
- → faster!

```
> rbh-find [path] -user "foo*" -size +1G -ost 4
```

- 20sec for 40M entries
- Enhanced du :
  - Detailed stats (by type...)
  - Can filter by user

```
> rbh-du -sH /fs/dir -u foo --details
/fs/dir

    symlink count:30777,    size:1.0M, spc_used:9.1M
    dir    count:598024, size:2.4G, spc_used:2.4G
    file    count:3093601, size:3.2T, spc_used:2.9T
```

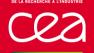

#### CO ROBINHOOD: FINE-GRAINED STATISTICS

#### Usage statistics

- Per user, per group, per type, ...
  - Possibly split user usage by group

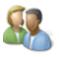

```
> rbh-report -u foo -S
```

| user | , | group,   | type,    | count,  | spc_used,  | avg_size  |
|------|---|----------|----------|---------|------------|-----------|
| foo  | , | proj001, | dir,     | 2,      | 8.00 KB,   | 4.00 KB   |
| foo  | , | gr1,     | dir,     | 74441,  | 291.64 MB, | 4.01 KB   |
| foo  | , | gr1,     | file,    | 422367, | 71.01 GB,  | 335.54 KB |
| foo  | , | gr1,     | symlink, | 1418,   | 1.35 MB,   | 46        |
| foo  | , | proj002, | file,    | 2,      | 1.27 GB,   | 651.43 MB |

Total: 498230 entries, 77918785024 bytes used (72.57 GB)

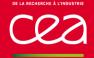

#### 22 ROBINHOOD: FINE-GRAINED STATISTICS

#### Top users and groups

Sorted by volume, object count, avg file size...

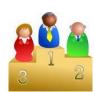

...

#### Top directories

Sorted by object count, avg file size...

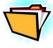

```
> rbh-report --top-dirs --by-count
rank, path, dircount, avgsize, user, group, last_mod
1, /hpss/foo1/dir1, 24832, 2.62 GB, foo1, gr59, 2013/03/11 17:13:45
2, /hpss/foo2/dir3, 20484, 339.88 MB, foo2, g03, 2013/02/03 06:59:05
3, /hpss/bar2/dir4, 19484, 543.82 MB, bar2, g03, 2012/05/28 12:45:26
```

PAGE 6

#### ROBINHOOD: FINE-GRAINED STATISTICS

#### File size profile

■ Global or for a given user/group:

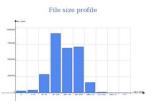

```
> rbh-report -u foo --sz-prof

user, type, count, spc_used, avg_size, 0, 1~31, 32~1K-, 1K~31K, 32K~1M-, 1M~31M, 32M~1G-, 1G~31G, 32G~1T-, +1T

foo , file, 62091, 58.50 TB, 1.09 GB, 40, 44, 233, 548, 1879, 5820, 8004, 1835, 178, 0
```

■ User, group, directories can also be sorted by the ratio of file in a given range:

```
> rbh-report --top-users --by-szratio=1..31M
```

```
rank, user , ratio(1..31M)

1, john , 91.30%

2, perrez , 87.64%

3, matthiew , 85.76%

4, vladimir , 78.50%

5, gino , 77.02%
```

#### Web UI

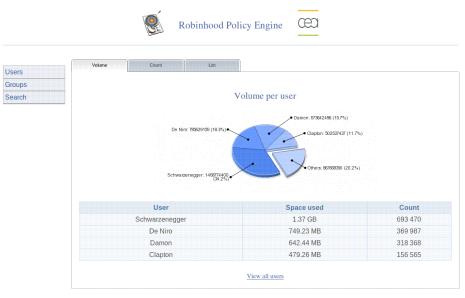

Usage stats (per user, per group)

# File size profile

File size profile (global / per user / per group)

#### Mass action scheduling on filesystem entries

- Admin-defined rules
- Build-in policies:
  - Purge
  - Directory removal
  - Deferred removal (undelete)
  - Archiving
  - HSM: schedule 'archive' and 'release' actions
- Policy definition:
  - Flexible and highly customizable
  - Attribute-based
  - Using fileclass definitions
- Example:

```
fileclass BigLogFiles {
    definition { type == file and size > 100MB
        and (path == /fs/logdir/*
        or name == *.log) }
...
}
```

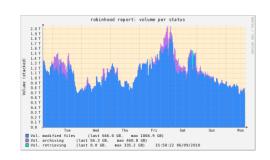

```
purge_policies {
   ignore_fileclass = my_fileclass;

  policy purge_logs {
     target_fileclass = BigLogFiles;
     condition { last_mod > 15d }
   }
}
```

### COO PURGE POLICIES

#### Use cases

- Managing file lifetime, cleaning tmp data
  - Cleanup after a code run (lifetime: few hours)
  - Cleanup after a simulation (lifetime: several months)
  - Clean old krb tickets, logs, core dumps, crash dumps, ...

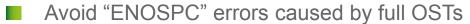

- Admin defines high/low OST usage thresholds and purge policy rules
- Robinhood monitors free space per OST
  - → Applies purge policies on OSTs that exceed high threshold
- Disk space fair-share
  - Admin defines max usage per user or group
  - Robinhood monitors usage per user/group
    - → Applies purge policies for user/group over their limit

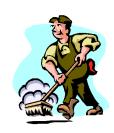

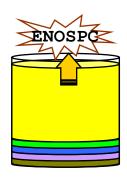

**OST** 

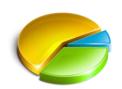

#### An alternative to 'rsync'

- No need to scan each time you want to archive data
- Policy-driven:
  - Can skip some kind of files
  - Can control the delay before archiving a file
- Fine control of copy streams:
  - number of simultaneous copies in parallel
  - max files/hour, max volume/hour
- Robinhood detects file modification and maintains file status in its DB
  - report available with current status of files (new/archived/modified...)

#### Allows undelete

- Removed files in Lustre are not immediately removed in backup space
  - → Configurable delay before cleaning the backup copy
    - Can undelete a file during this delay

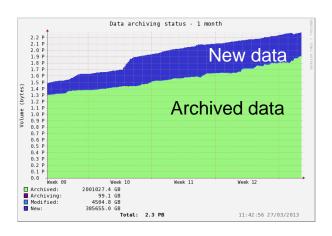

#### COO ROBINHOOD AND LUSTRE-HSM

#### Lustre-HSM support

- **Archiving** policies to schedule copy from Lustre to the HSM
- Purge policies to release disk space in Lustre OSTs when needed (file remains visible in Lustre for users)
- GC of deleted files
- **Undelete**
- **Disaster recovery**: to rebuild a Lustre filesystem from the archive
- Aware of 'HSM' specific changelog records:
  - To keep track of file status

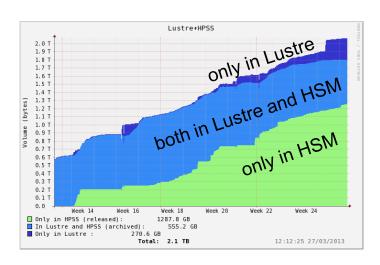

#### MDS disaster recovery

Scenario:

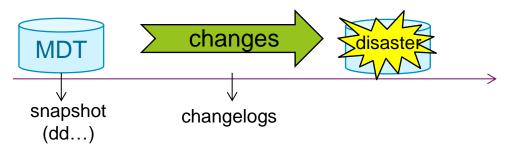

- 1) Restore MDT snapshot
- 2) Replay changes between snapshot and disaster (rbh-diff / rbh-apply)

#### New policies

- **Rebalance** files between OSTs / **migrate** files between OST pools
- **Generic policies** to schedule any kind of action, e.g.
  - Datascrubbing (to detect silent corruption)
  - MD scrubbing (FS consistency check)
  - Run any command on FS entries...

#### Distributed database

- For now: 1 single MySQL database
- Need to distribute the database:
  - To handle higher MD rate (DNE)
  - To manage xx billions of entries

#### Turn it to a framework

- API to extract customized reports
- All components as dynamic customizable modules:
  - Policy criteria
  - Policies
  - Stats
  - Filesystem backend, DB backend...

Last release: robinhood 2.4.2

Project home: <a href="http://robinhood.sourceforge.net">http://robinhood.sourceforge.net</a>

#### Mailing lists:

robinhood-news@lists.sourceforge.net robinhood-support@lists.sourceforge.net robinhood-devel@lists.sourceforge.net